## **STAAR Online Features & Supports Checklist**

This checklist can be used to track students' progress as they familiarize themselves with the features and supports available as part of the STAAR online assessment. Mark the dates of practice and add an X when the student can complete the task proficiently (or NA if not applicable).

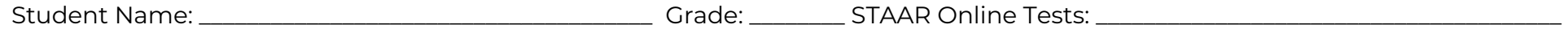

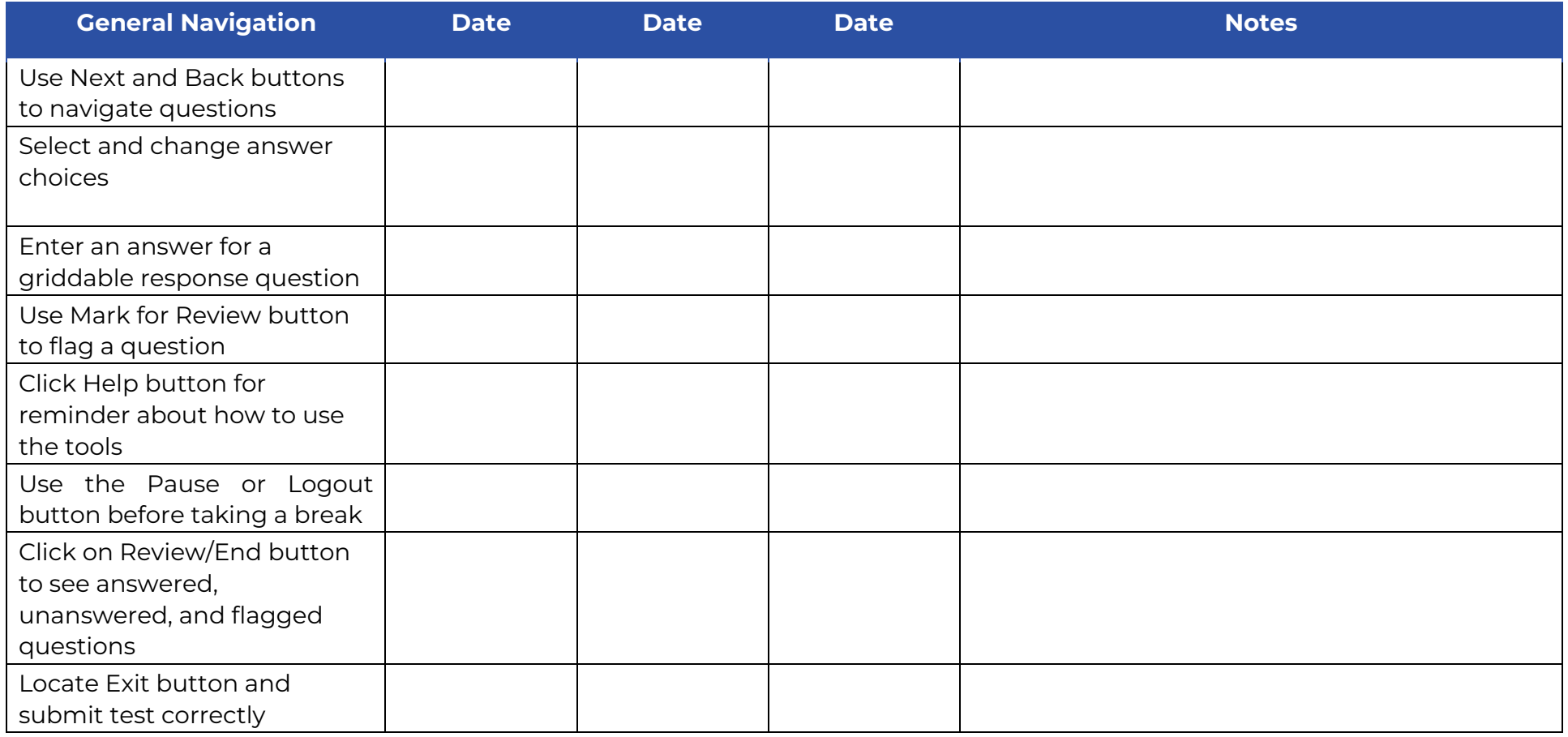

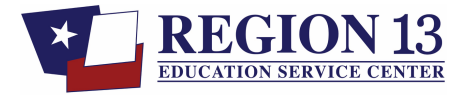

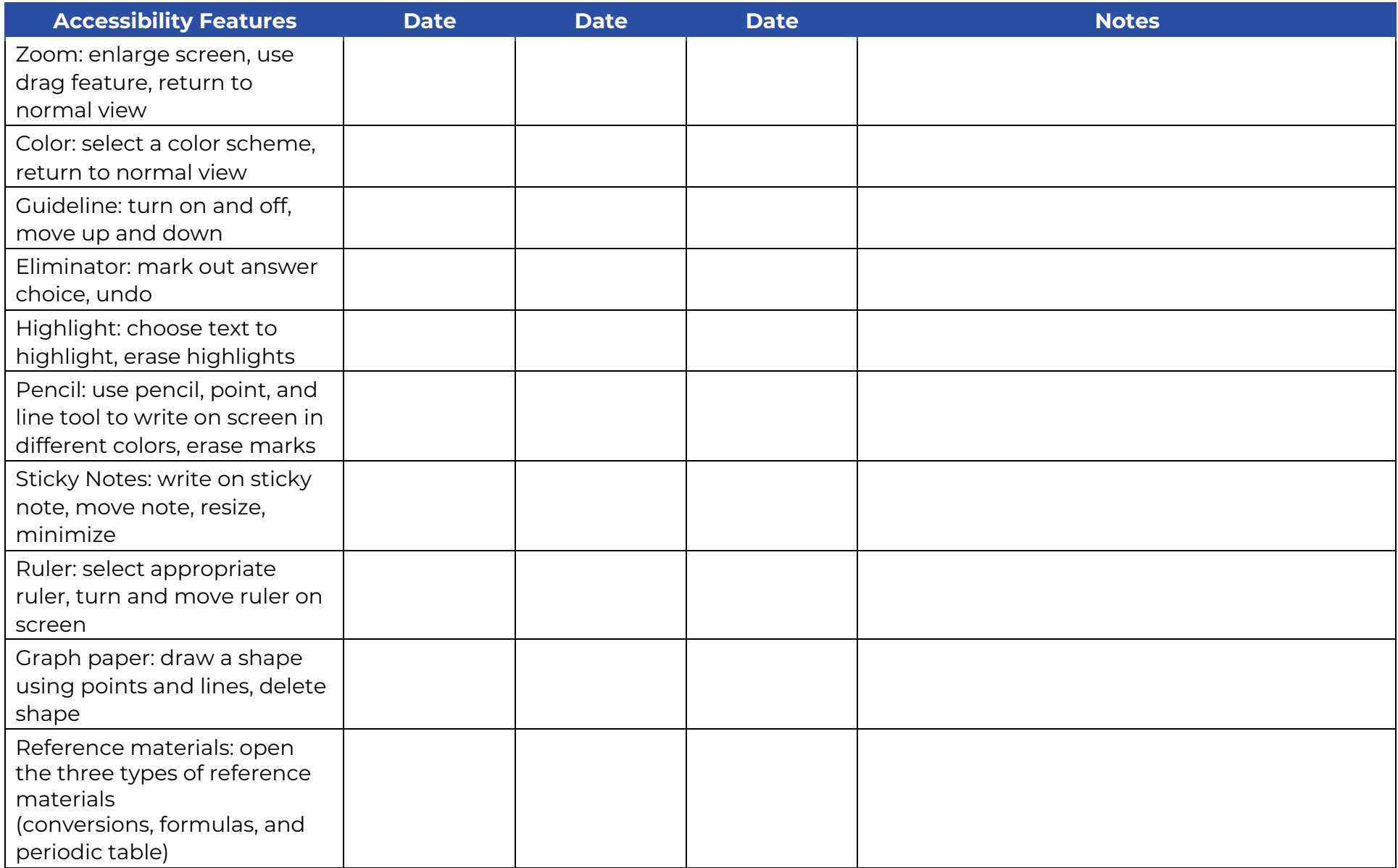

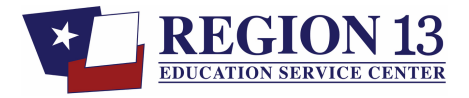

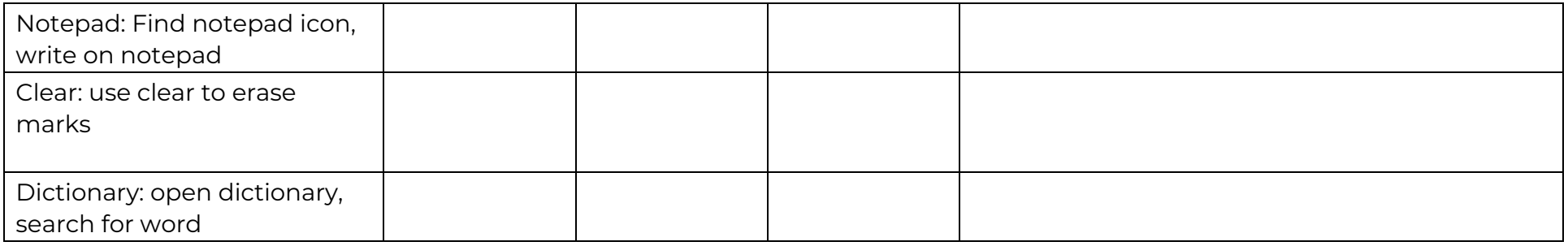

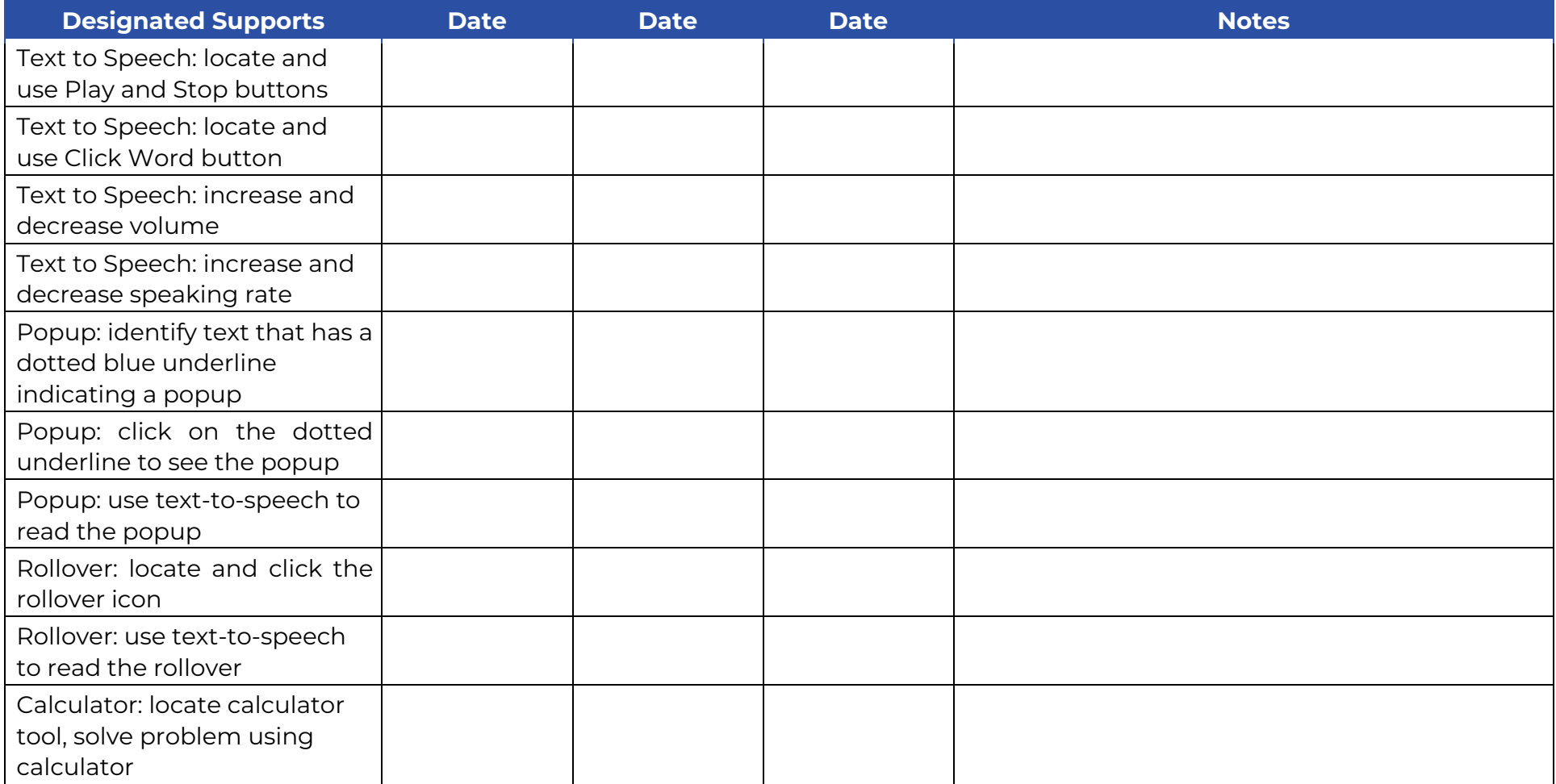

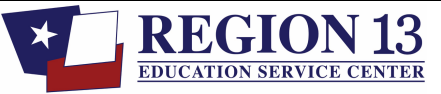

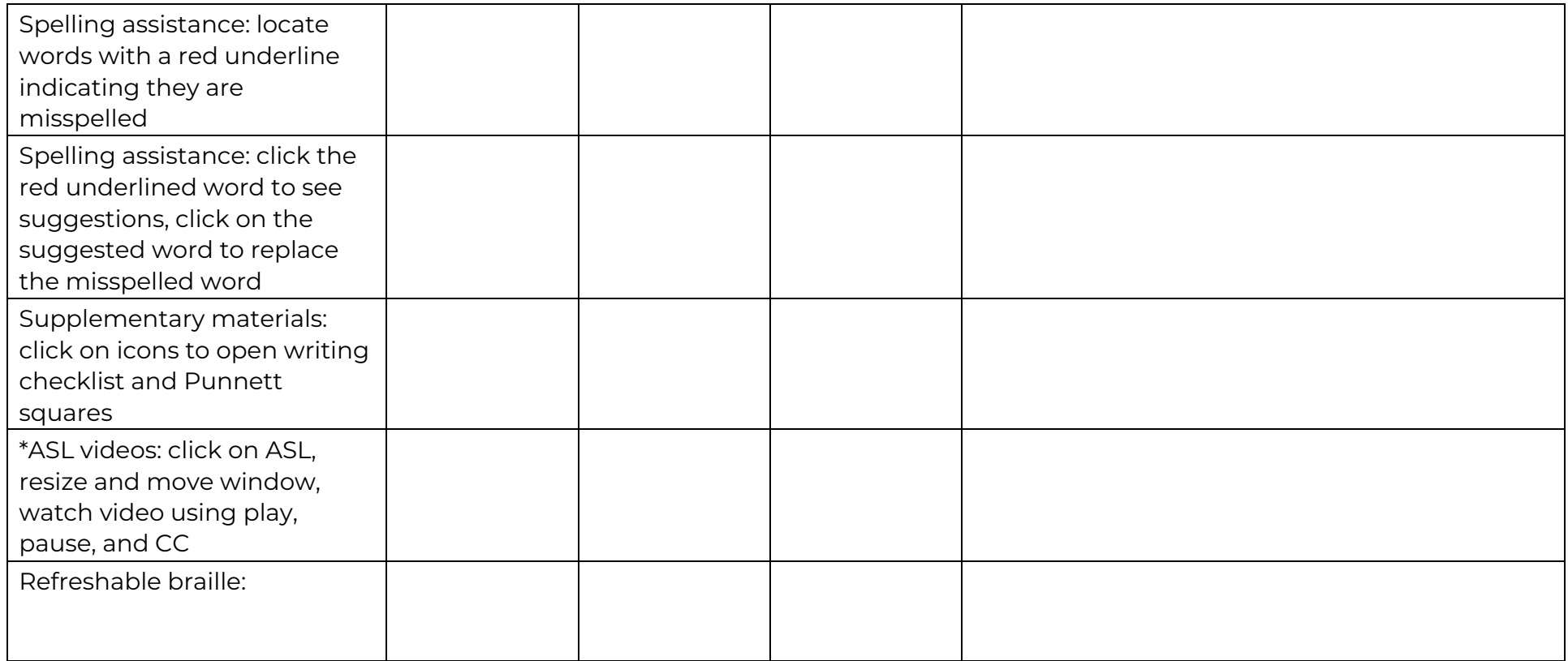

\*You must choose the ASL test version to see the tutorial for this designated support.

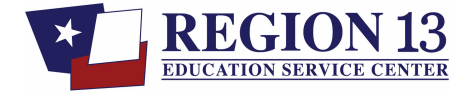

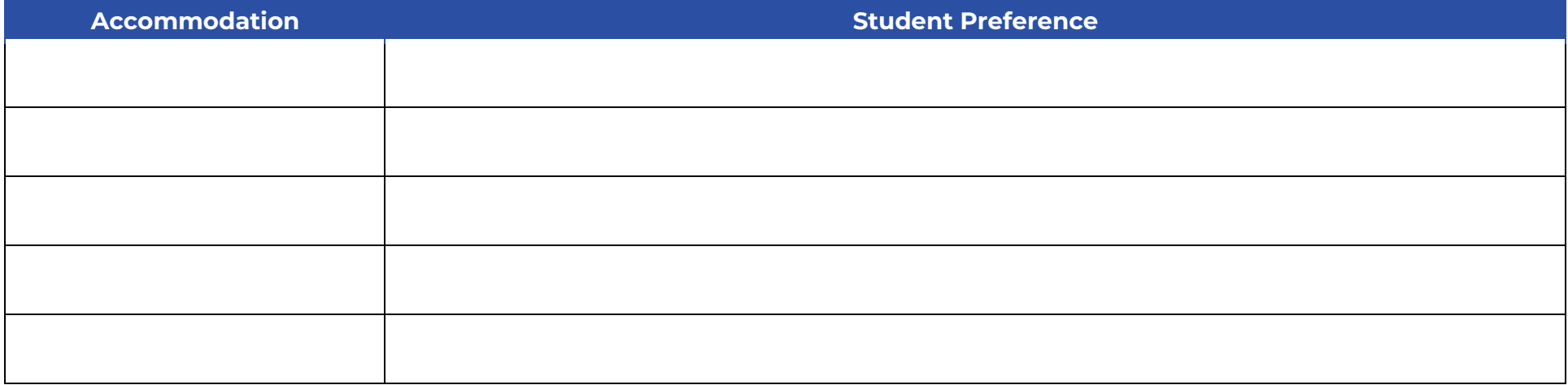

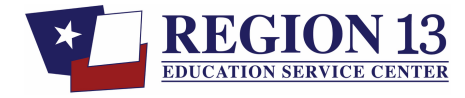